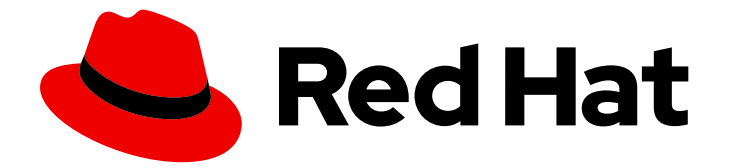

# Red Hat JBoss Data Grid 7.2

## API Documentation

Javadocs for Red Hat JBoss Data Grid 7.2

Last Updated: 2019-06-10

Javadocs for Red Hat JBoss Data Grid 7.2

#### Legal Notice

Copyright © 2019 Red Hat, Inc.

The text of and illustrations in this document are licensed by Red Hat under a Creative Commons Attribution–Share Alike 3.0 Unported license ("CC-BY-SA"). An explanation of CC-BY-SA is available at

http://creativecommons.org/licenses/by-sa/3.0/

. In accordance with CC-BY-SA, if you distribute this document or an adaptation of it, you must provide the URL for the original version.

Red Hat, as the licensor of this document, waives the right to enforce, and agrees not to assert, Section 4d of CC-BY-SA to the fullest extent permitted by applicable law.

Red Hat, Red Hat Enterprise Linux, the Shadowman logo, the Red Hat logo, JBoss, OpenShift, Fedora, the Infinity logo, and RHCE are trademarks of Red Hat, Inc., registered in the United States and other countries.

Linux ® is the registered trademark of Linus Torvalds in the United States and other countries.

Java ® is a registered trademark of Oracle and/or its affiliates.

XFS ® is a trademark of Silicon Graphics International Corp. or its subsidiaries in the United States and/or other countries.

MySQL<sup>®</sup> is a registered trademark of MySQL AB in the United States, the European Union and other countries.

Node.js ® is an official trademark of Joyent. Red Hat is not formally related to or endorsed by the official Joyent Node.js open source or commercial project.

The OpenStack ® Word Mark and OpenStack logo are either registered trademarks/service marks or trademarks/service marks of the OpenStack Foundation, in the United States and other countries and are used with the OpenStack Foundation's permission. We are not affiliated with, endorsed or sponsored by the OpenStack Foundation, or the OpenStack community.

All other trademarks are the property of their respective owners.

#### Abstract

Javadocs for Red Hat JBoss Data Grid.

### **Table of Contents**

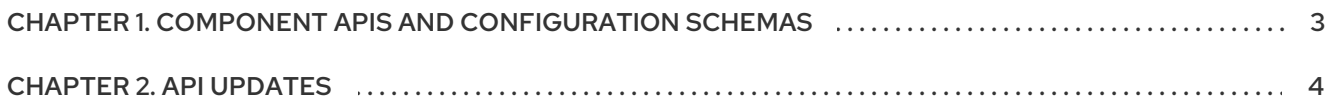

## <span id="page-6-0"></span>CHAPTER 1. COMPONENT APIS AND CONFIGURATION **SCHEMAS**

#### Red Hat JBoss Data Grid Javadocs

Select one of the following links to view the Red Hat JBoss Data Grid Javadocs:

- [Display](https://access.redhat.com/webassets/avalon/d/red-hat-jboss-data-grid/7.2/api/index.html) with frames
- Display [without](https://access.redhat.com/webassets/avalon/d/red-hat-jboss-data-grid/7.2/api/overview-summary.html) frames

#### API for Hot Rod Clients

The API for the Hot Rod Clients are found below:

- Java Hot Rod [Client](https://access.redhat.com/webassets/avalon/d/red-hat-jboss-data-grid/7.2/java/index.html)
- C++ Hot Rod [Client](https://access.redhat.com/webassets/avalon/d/red-hat-jboss-data-grid/7.2/CPP/index.html)
- C# Hot Rod [Client](https://access.redhat.com/webassets/avalon/d/red-hat-jboss-data-grid/7.2/CHash/index.html)
- [Node.js](https://access.redhat.com/webassets/avalon/d/red-hat-jboss-data-grid/7.2/node/index.html) Hot Rod Client

#### API for Additional Components

Additional clients are included with JBoss Data Grid, and their APIs, as it pertains to JBoss Data Grid, are included below:

- [Camel-jbossdatagrid](https://access.redhat.com/webassets/avalon/d/red-hat-jboss-data-grid/7.2/Camel/index.html) Component
- Hadoop [Component](https://access.redhat.com/webassets/avalon/d/red-hat-jboss-data-grid/7.2/hadoop/index.html)
- Spark 1.6 [Component](https://access.redhat.com/webassets/avalon/d/red-hat-jboss-data-grid/7.2/spark16/index.html)
- Spark 2 [Component](https://access.redhat.com/webassets/avalon/d/red-hat-jboss-data-grid/7.2/spark2/index.html)

#### Configuration Schemas

Configuration schemas are XML files that contain a list of elements that may be used in configuration files to control the behavior of JBoss Data Grid. Click the link to view the [Configuration](https://access.redhat.com/webassets/avalon/d/red-hat-jboss-data-grid/7.2/Configuration/index.html) Schemas.

## CHAPTER 2. API UPDATES

#### <span id="page-7-0"></span>Added APIs

The following items have been included in Red Hat JBoss Data Grid 7.2:

- org.infinispan.client.hotrod
- org.infinispan.query.api.continuous
- org.infinispan.query.dsl
- org.infinispan.query.remote
- org.infinispan.query.remote.client